## **Steps to take for Self-registration 2021**

**[\(http://studies.nwu.ac.za/studies/registrations](http://studies.nwu.ac.za/studies/registrations))**

## *What should I do in advance?*

- REMEMBER your PIN (First years will receive a sms on 5 March 2021 regarding your pin).
- Make sure that you know what subjects you want to register for according to the yearbook information).
- You do not need a registration form to register online. All the module and curriculum information will be available on the registration platform.
- Please note the compulsory minimum first payment for registration: Payable fees | Student Accounts and [Bursaries | Services | NWU | North-West University](http://services.nwu.ac.za/student-accounts-and-bursaries/payable-fees?_ga=2.187869665.834175248.1610437526-1044412312.1610437526)

## *Can I only register in computer rooms on campus?*

• No, please feel free to use your own computer, laptop, smart phone or tablet

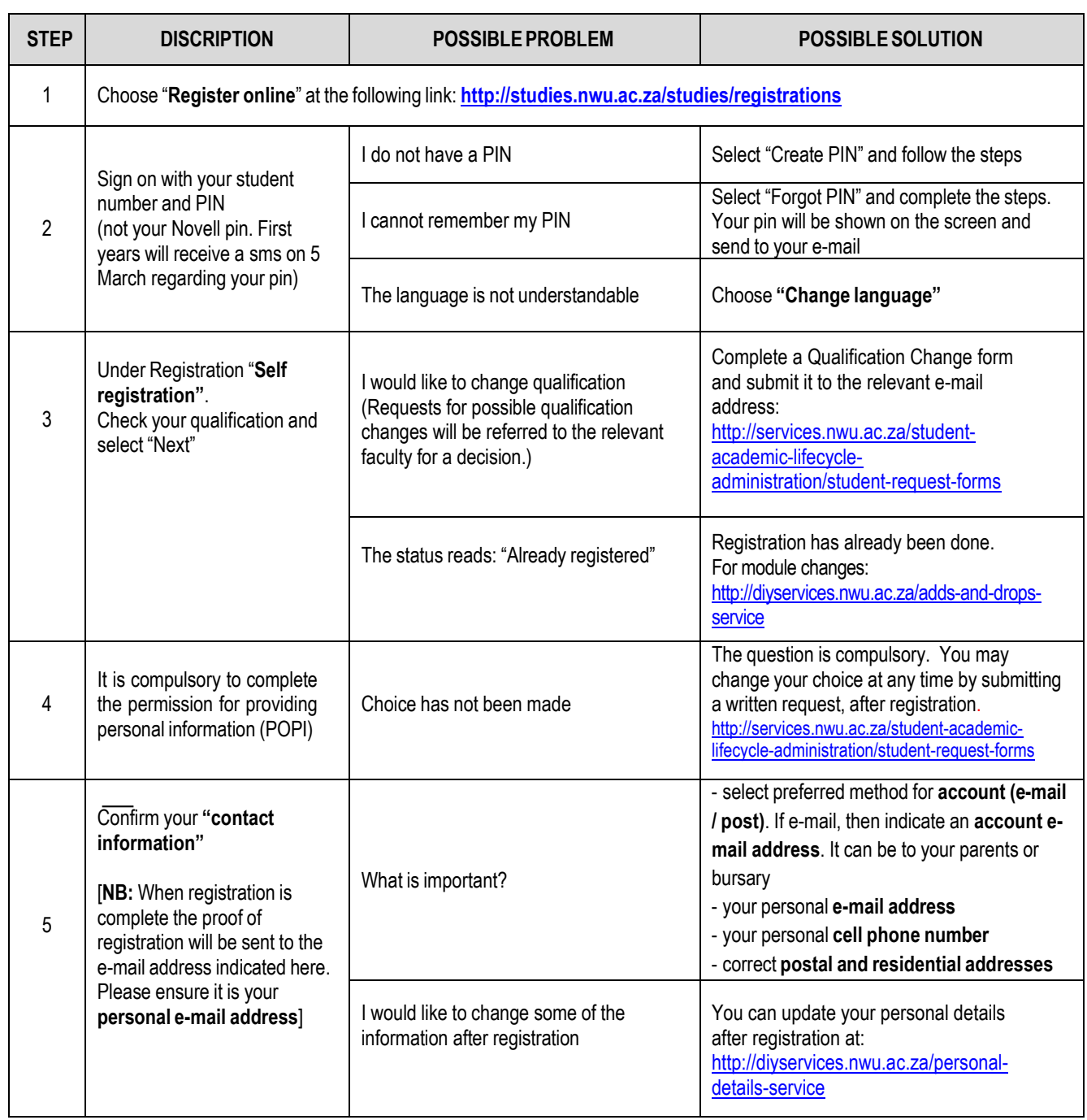

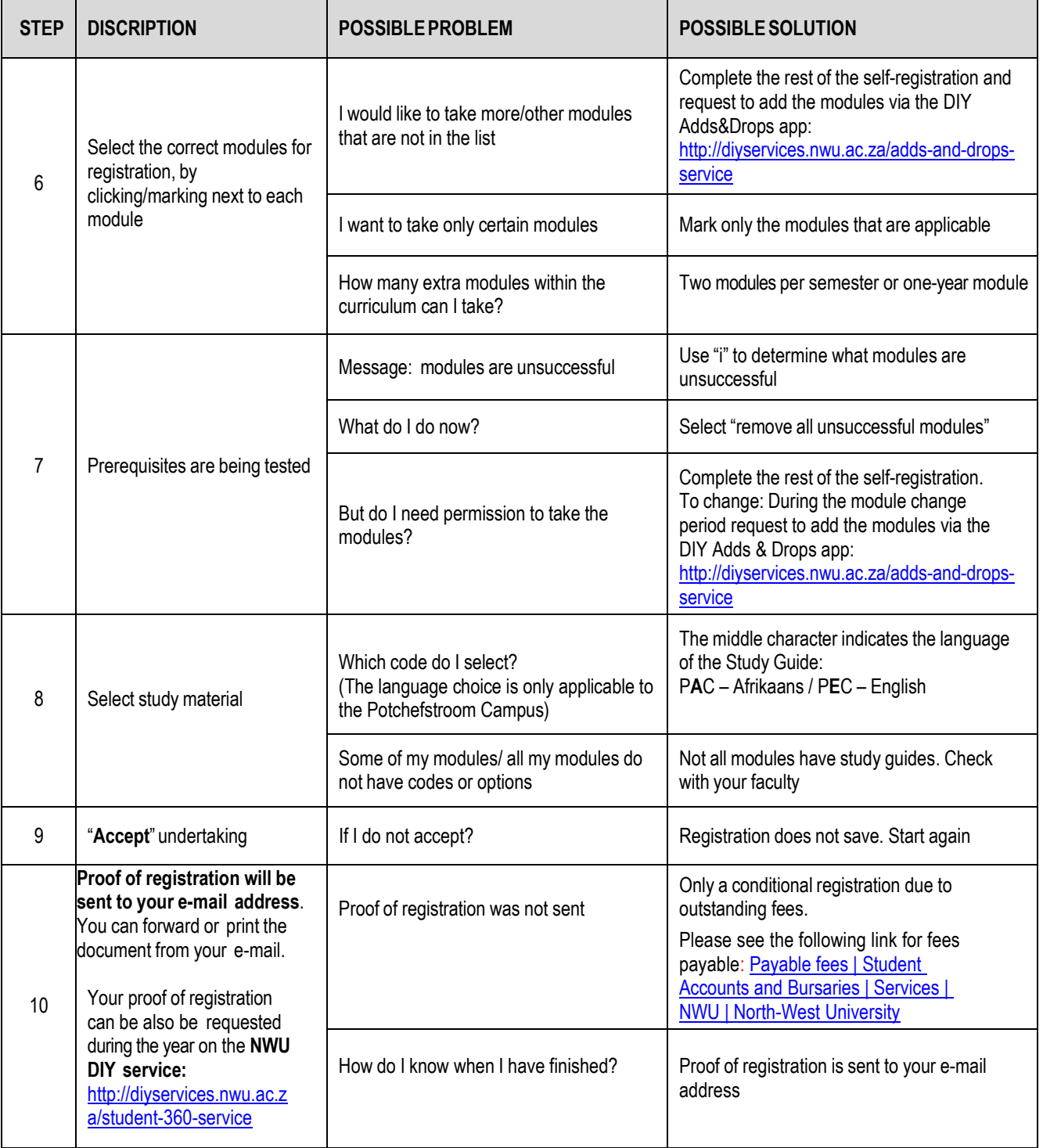